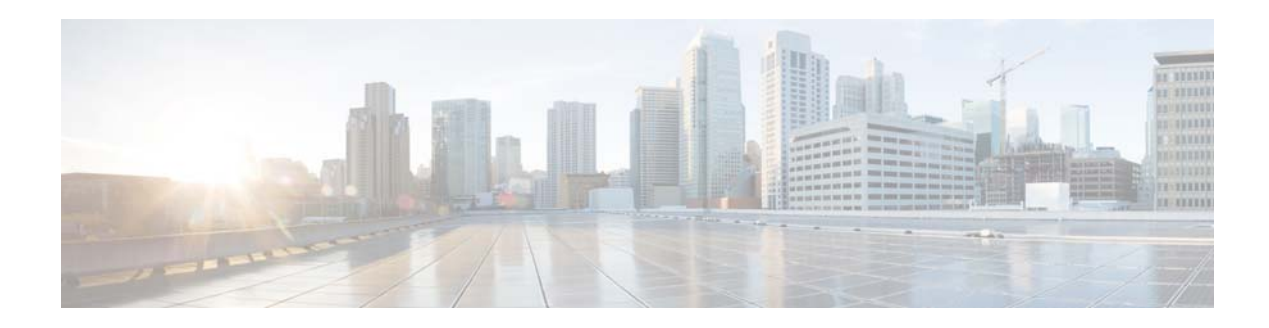

## **S Commands**

This chapter describes the Cisco NX-OS Policy Based Routing (PBR) commands that begin with S, except for the **show** commands.

## **set interface**

To configure an interface to be used for routing, use the **set interface** command. To revert to the default settings, use the **no** form of this command.

**set interface** [**null 0**]

**no set interface** [**null 0**]

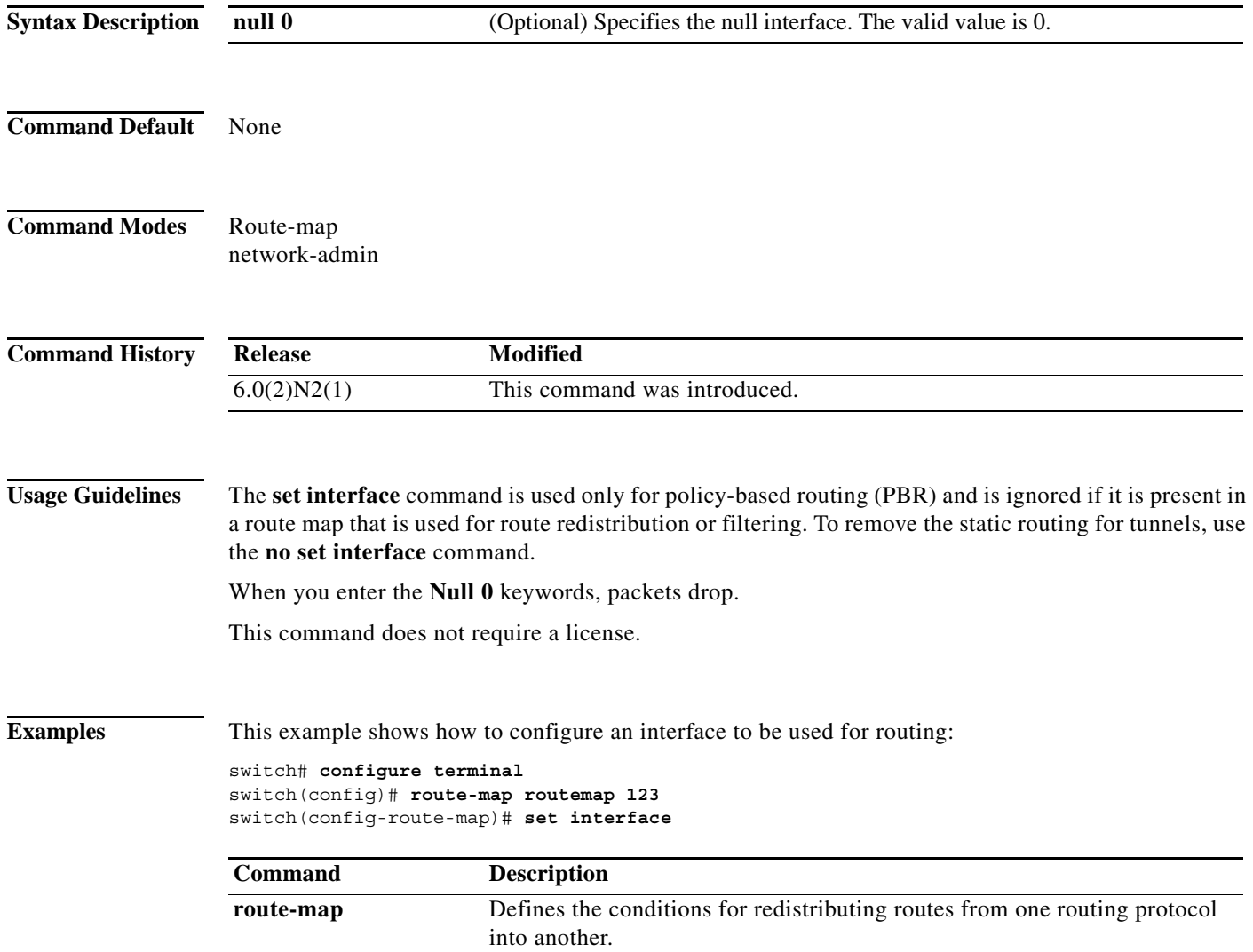

a l

a pro

## **set ip next-hop**

To configure a route map that sets the next-hop IPv4 address, use the **set ip next-hop** command. To delete an entry, use the **no** form of this command.

**set ip next-hop** {*ip-address* [... *ip*-*address*]}

**no set ip next-hop** {*ip-address* [... *ip*-*address*]}

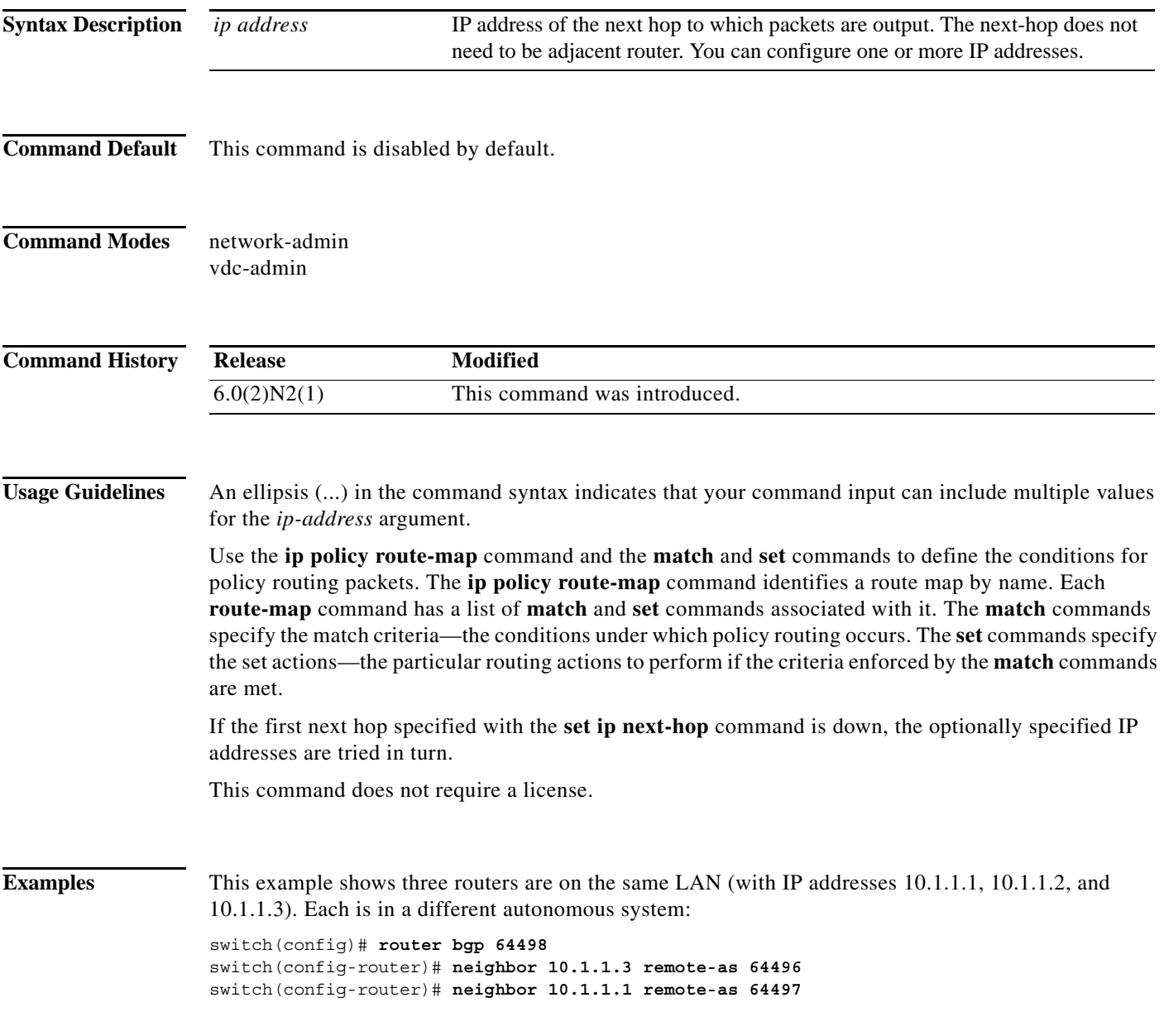

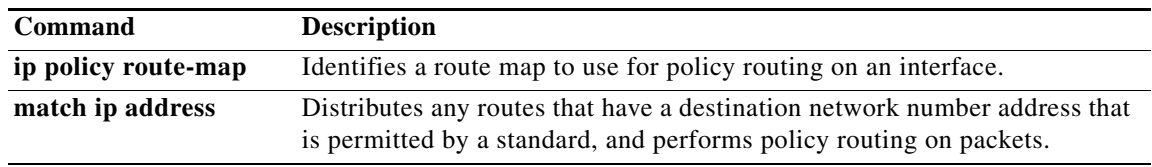

## **set ipv6 next-hop**

To indicate where to output packets that pass a match clause of a route map for policy routing, use the **set ipv6 next-hop** command in route-map configuration mode. To delete an entry, use the **no** form of this command.

**set ipv6 next-hop** {*ipv6-address* [... *ipv6*-*address*]}

**no set ipv6 next-hop** {*ipv6-address* [... *ip*v6-*address*]}

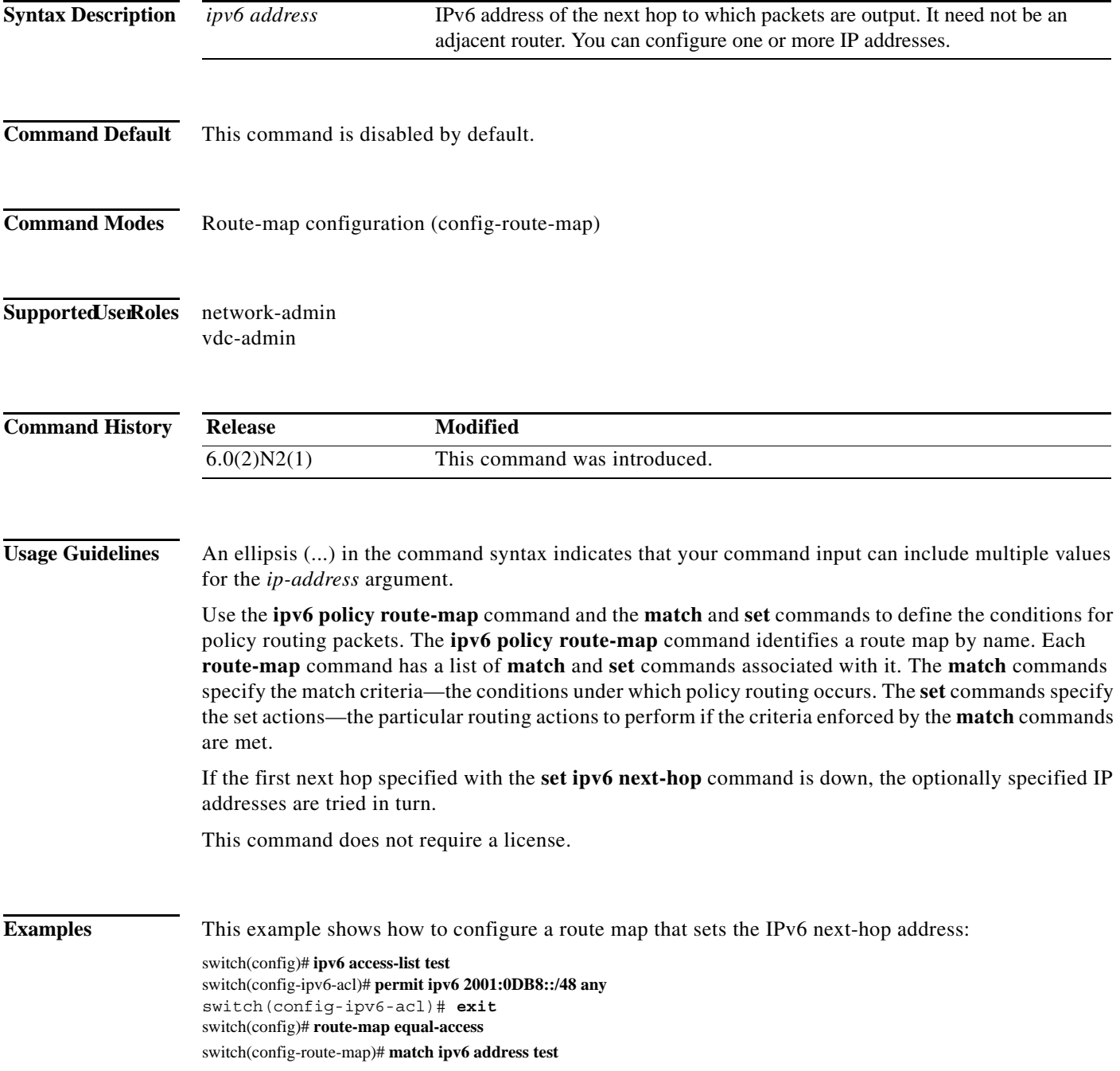

switch(config-route-map)# **set ipv6 next-hop 2001:0DB8::3**  switch(config-route-map))# **exit**  switch(config)# **interface externet 2/1**  switch(config-if)# **ipv6 policy route-map equal-access** 

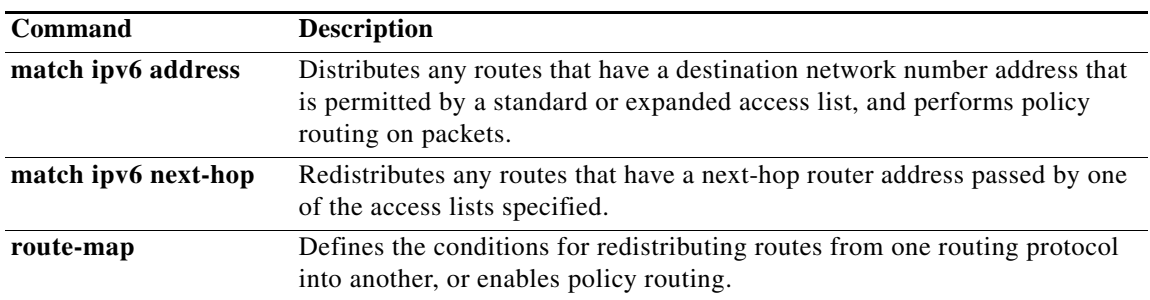

×